## **RIKCAD8**

### **RIKCAD**

#### RIKCAD スプックコンションアップを取り込まれる。リックコンシェルは、リックコンシェルはアップを取り込まれるので、リックコンシェルはアップを取り込まれる。リックコンジェルは

## **RIKCAD8/RIKCAD9**

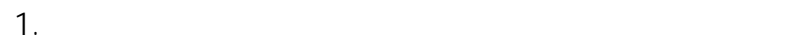

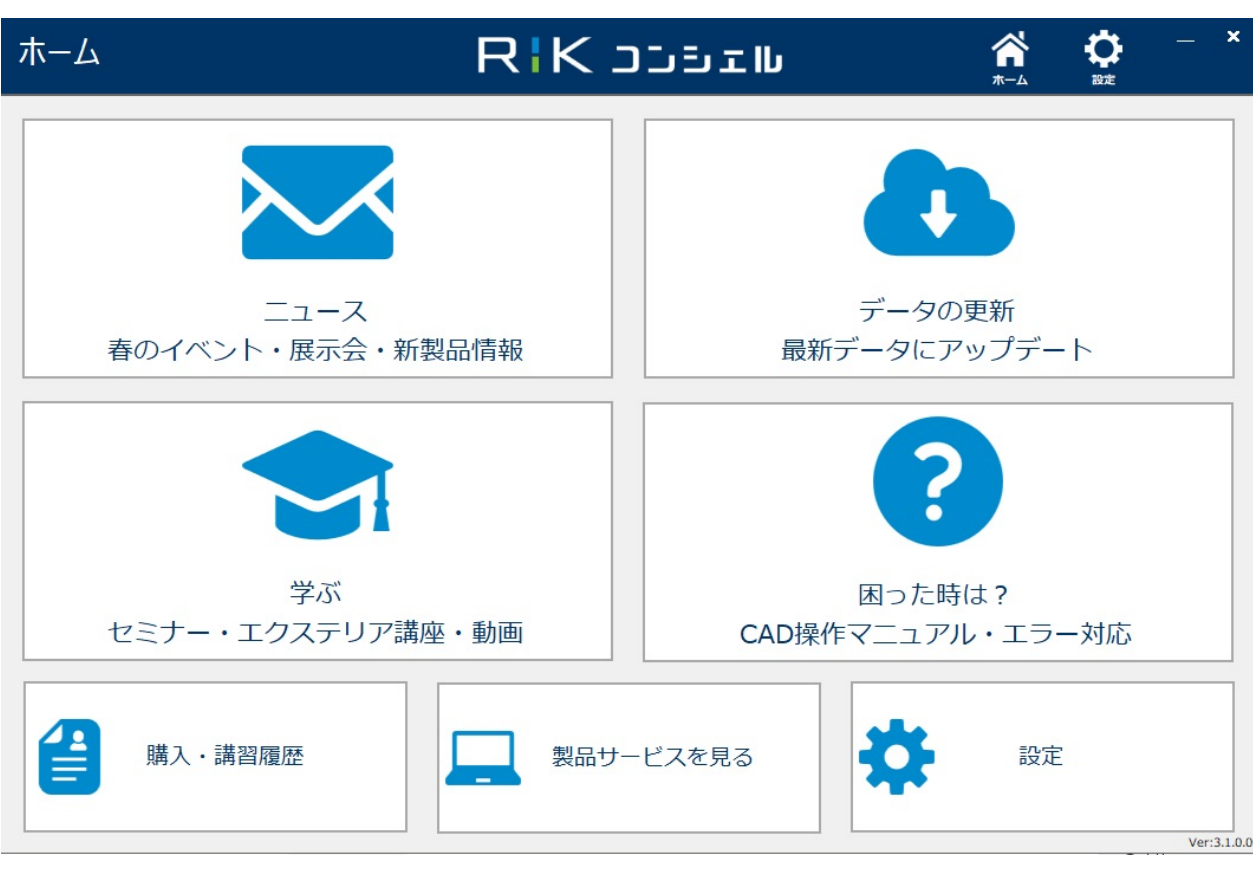

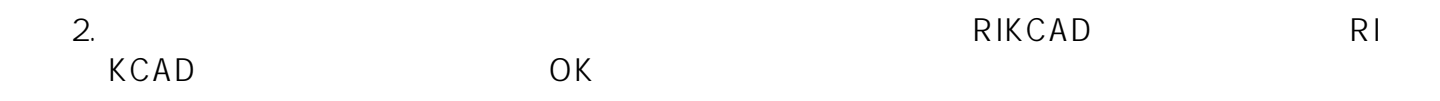

# **RIKCAD8**

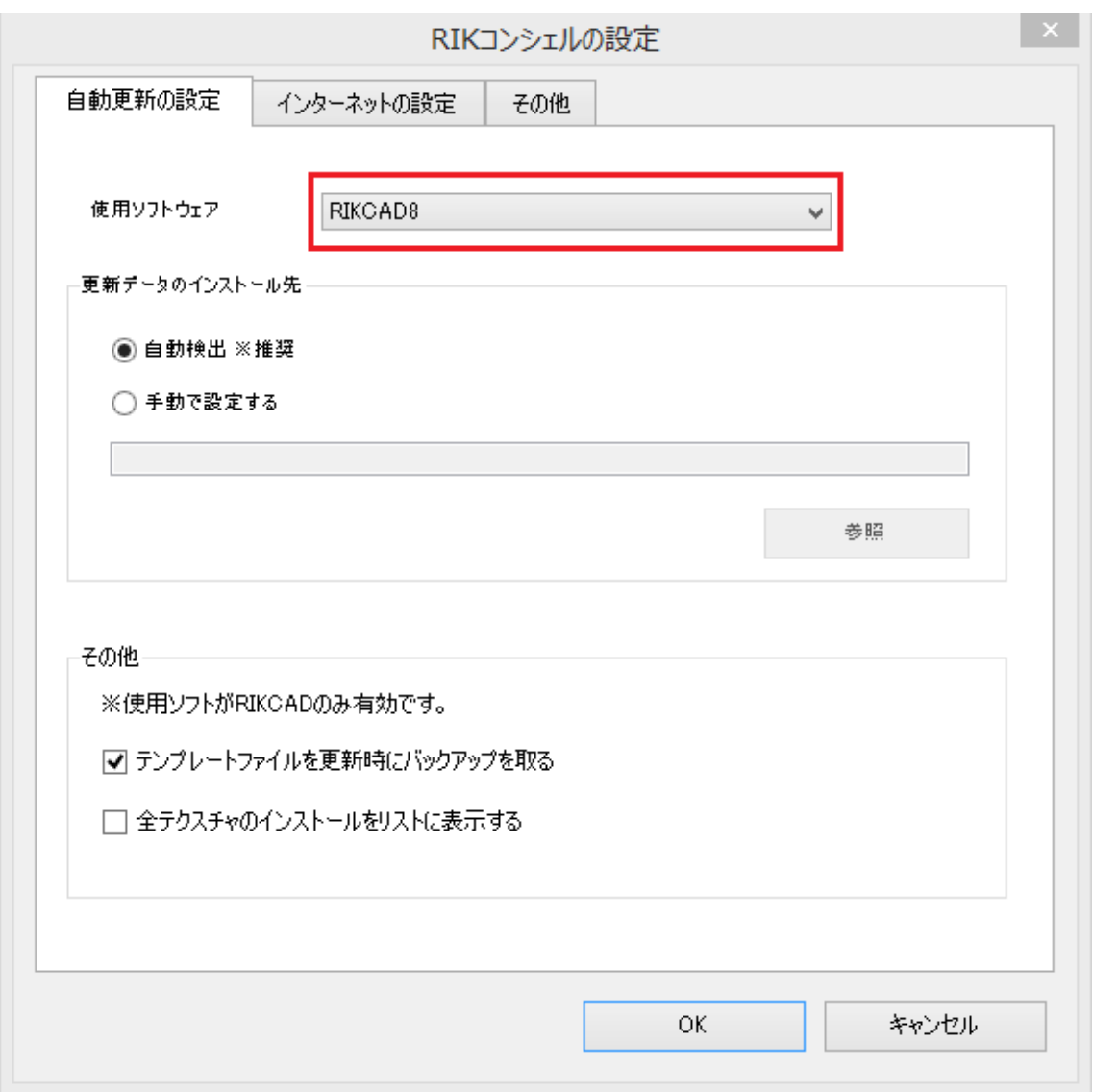

 $3.$ 

製作者: 大木本

ID: #1665

 $: 2018 - 06 - 21115:56$